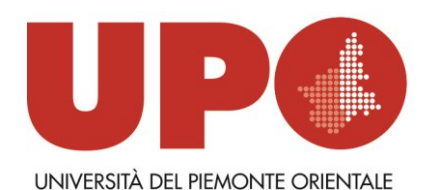

DIVISIONE RISORSE SETTORE RISORSE FINANZIARIE

Via Duomo, 6 – 13100 Vercelli VC Tel. 0161 261515 - Fax 0161 211358 bilancio@unipmn.it

Al personale docente, ricercatore e tecnico amministrativo dei Dipartimenti

Loro sedi

Oggetto: *creazione e gestione utenti Easy web.*

Si comunica che a seguito dell'introduzione del sistema di autenticazione integrata di Ateneo, al fine di potenziare la gestione degli utenti di easy web armonizzando la procedura per il personale strutturato e per il personale non strutturato che collabora alle attività di ricerca e didattica, si forniscono le seguenti linee guida per la richiesta di creazione di nuovi utenti e per la gestione degli stessi, nonché degli utenti già esistenti.

### **Richiesta di nuovo utente**

### 1. Dipendenti dell'Ateneo

Nel caso in cui venga assegnato un nuovo dipendente al Dipartimento, l'Ufficio Risorse provvederà d'ufficio, secondo istruzioni dettate con apposita circolare, ad avviare la procedura di richiesta e rilascio delle credenziali di accesso ad Easy web.

Il nuovo utente avrà accesso alle sezioni relative a: richieste di ordine, richieste di missione e verifica dei fondi.

Nel caso in cui l'utente venga richiesto per personale tecnico-amministrativo, sarà necessario specificare se il soggetto dovrà occuparsi di richieste di ordine o se dovrà avere un accesso solo per le missioni.

# 2. "Collaboratori alle attività di ricerca e didattica" (borsisti/assegnisti/dottorandi, ecc)

Nel caso in cui, per motivi didattici e/o scientifici, si renda necessaria l'attivazione di nuovi utenti per soggetti non strutturati che collaborano alle attività di ricerca e didattica che abbiano necessità di utilizzare easy web per inserire richieste di ordine, il Responsabile dei Fondi dovrà inoltrare apposita richiesta all'Ufficio Risorse, compilando il modulo allegato nelle parti di propria competenza. (Modulo "Utenti easy web")

Si informa che potranno essere rilasciate credenziali EasyWeb solo a soggetti dotati di una casella di posta elettronica di Ateneo (@uniupo.it).

L'Ufficio Risorse provvederà, secondo istruzioni dettate con apposita circolare, ad avviare la procedura di richiesta e rilascio delle credenziali di accesso ad Easy web.

Il Settore Risorse Finanziarie provvederà a far creare l'utente, a configurarlo e ad attivarlo ed invierà all'interessato e all'ufficio Risorse richiedente una mail informativa di attivazione.

Si precisa che per i "Collaboratori alle attività di ricerca e didattica" non potranno essere attivati ruoli per il caricamento delle missioni, che, come previsto dall'art. 3 c. 6 del "Regolamento missioni e spostamento tra le sedi dell'Università del Piemonte Orientale" sono gestite con moduli cartacei.

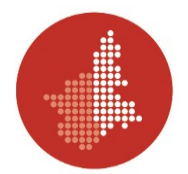

In attesa dell'attivazione dell'utente richiesto, in caso di necessità dipendenti e collaboratori possono inoltrare apposita mail all'ufficio competente per richieste di ordine e i dipendenti possono utilizzare i moduli cartacei per le richieste di missione.

Si informa inoltre che nel caso di rapporti di lavoro o collaborazione a tempo determinato le credenziali saranno rilasciate con una data di scadenza uguale a quella del rapporto di lavoro o collaborazione.

# **Gestione dell'utente – proroga della validità/revoca delle credenziali**

# 1. Dipendenti a tempo determinato

In caso di proroga del periodo di permanenza presso l'Ateneo, l'Ufficio Risorse provvederà d'ufficio, secondo istruzioni dettate con apposita circolare, ad avviare la procedura di proroga della validità delle credenziali di accesso ad Easy web.

2. Collaboratori alle attività di ricerca e didattica" (borsisti/assegnisti/dottorandi, ecc)

In caso di modifica del periodo di validità delle credenziali (rinnovo della borsa/assegno o del contratto di collaborazione, rinuncia o revoca anticipata delle credenziali per esigenze scientifiche), il Responsabile dei Fondi dovrà inoltrare apposita richiesta all'Ufficio Risorse, compilando l'apposita sezione del modulo allegato nelle parti di propria competenza. L'Ufficio Risorse provvederà, secondo istruzioni dettate con apposita circolare, ad avviare la procedura di modifica di validità delle credenziali di accesso ad Easy web.

# **Gestione dell'utente – anomalie**

In caso di anomalie relative al funzionamento dell'utente, l'utente interessato dovrà inviare una comunicazione a [easyweb@uniupo.it,](mailto:easyweb@uniupo.it) con l'indicazione del nome utente, dell'indirizzo e-mail associato e del problema che si è verificato. Si raccomanda di essere il più possibile precisi nella descrizione del problema.

Si ricorda inoltre che l'accesso al portale Easy web per ordini e missioni avviene con le stesse credenziali di accesso utilizzate per la posta elettronica di Ateneo, dal link: <https://easyweb.uniupo.it/DefaultSAML.aspx>

Le richieste di attivazione di nuovi utenti inviate entro il mese di luglio, saranno evase nella prima settimana di agosto, mentre le eventuali richieste che perverranno nel mese di agosto saranno evase entro il 15 settembre.

Con l'occasione si porgono i migliori saluti.

IL DIRETTORE VICARIO  *(Dott. Paolo Pasquini)*